## **Que faire après des études de**

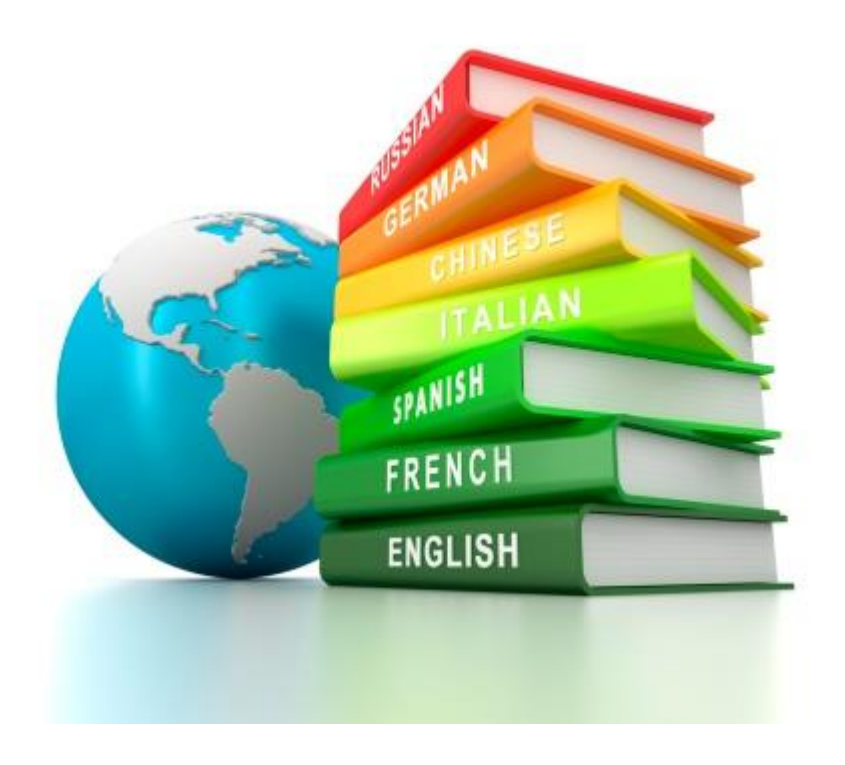

# **LETTRES LANGUES ET CIVILISATIONS ÉTRANGÈRES**

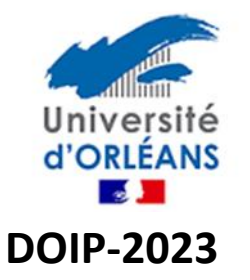

## Pour quels secteurs professionnels ?

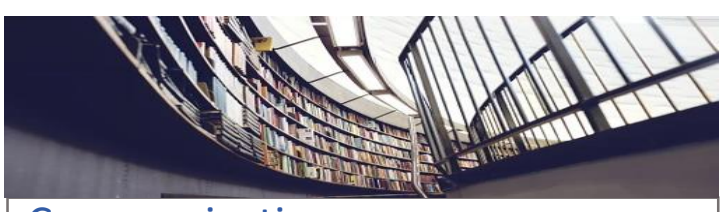

Communication Médiation interculturelle Les métiers du livre Les métiers de la culture

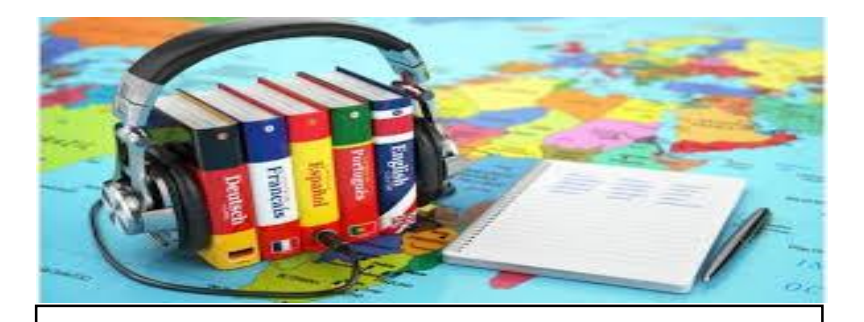

Enseignement La recherche La fonction publique…

# **Actualités Relations Internationales**

**Traduction** Tourisme Relations internationales Didactique du français langues étrangères

## **Les études après une licence LLCER**

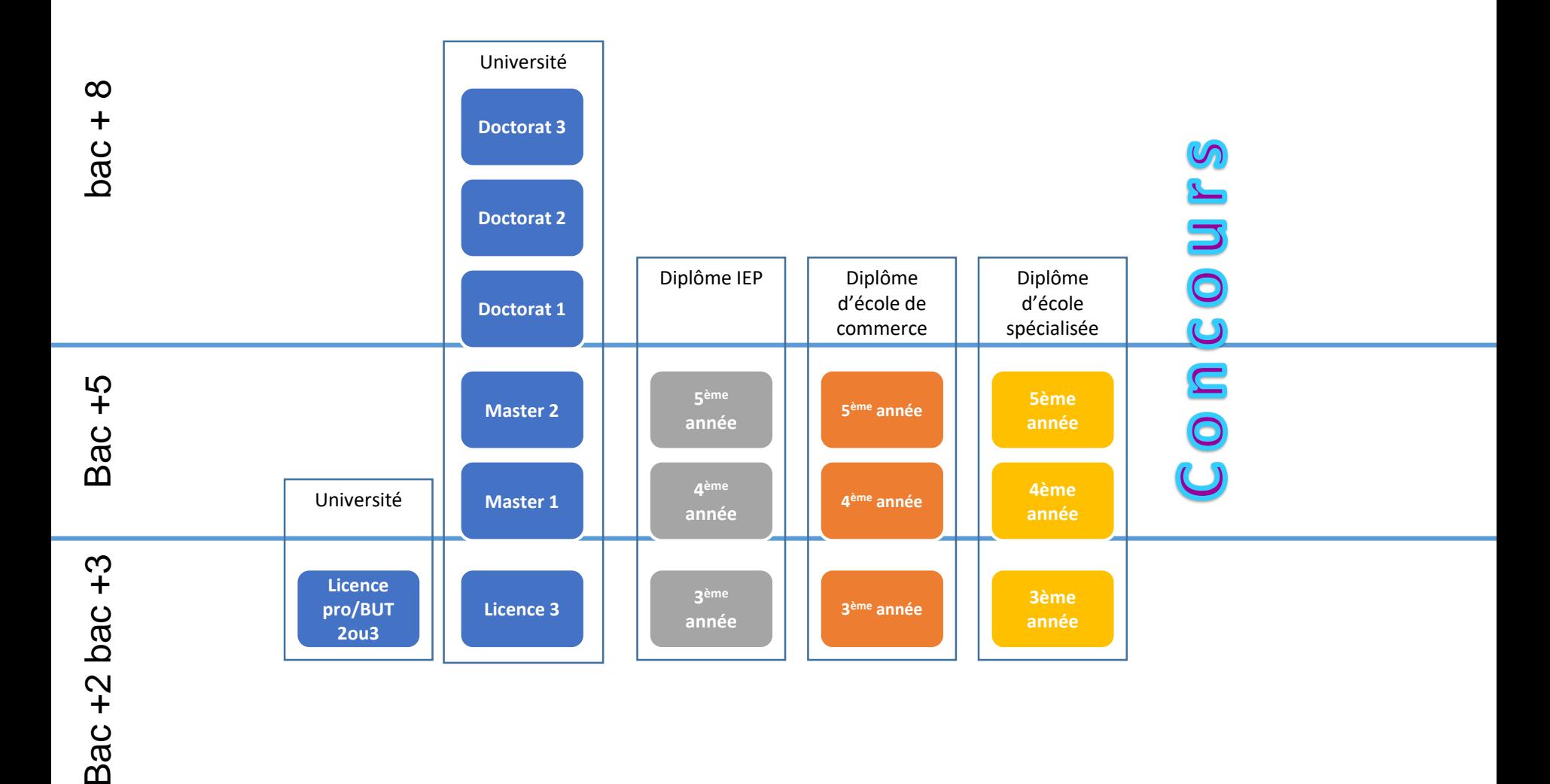

## **Licences professionnelles**

Objectifs : spécialisation ou double compétence

Admissions : Dossier et entretien de motivation ( à partir de mars)

Au programme : enseignements théoriques , TP ,exposés réalisation de projet 12 à 16 voire 20 semaines de stage

**Tours** [Commercialisation des vins](https://www.univ-tours.fr/formations/formations-2/nos-formations/l-p-commercialisation-des-produits-alimentaires-parcours-commercialisation-des-vins-297240.kjsp?RH=1178118570113)

Retrouvez toutes les licences professionnelles du domaine en France [www.onisep.fr](http://www.onisep.fr/)

### **Les Masters**

Accessibles à bac + 3, les masters associent savoirs académiques, professionnalisation et recherche. Organisés en domaines, mentions et parcours, ces diplômes permettent de s'insérer dans de nombreux secteurs d'activité.

L'accès en 1re année de master (dite M1) est sélectif dans les établissements ayant fixé des capacités d'accueil. Le recrutement se fait sur concours et/ou examen du dossier, complété éventuellement par un entretien.

[www.hceres.fr](https://www.google.com/url?sa=t&rct=j&q=&esrc=s&source=web&cd=1&cad=rja&uact=8&ved=2ahUKEwjGxsPWys_iAhWtxIUKHfGRCqUQFjAAegQIBRAD&url=https://www.hceres.fr/fr&usg=AOvVaw1QPN0koWvJUVhtz9KFEFsY) (rapport d'évaluation des masters) [www.monmaster.gouv.fr](https://www.google.com/url?sa=t&rct=j&q=&esrc=s&source=web&cd=1&cad=rja&uact=8&ved=2ahUKEwjvj_Tkys_iAhXJxYUKHam7AkQQFjAAegQICBAC&url=https://www.trouvermonmaster.gouv.fr/&usg=AOvVaw3Bk2WSHS-Lj-VzTbs9H3u3)

## **Les masters en région**

#### <span id="page-5-0"></span>Orléans

T[ransmission et médiation culturelle](https://formation.univ-orleans.fr/fr/formation/offre-de-formation/master-lmd-XB/arts-lettres-langues-ALL/master-langues-et-societes-parcours-langues-transmission-et-mediation-interculturelle-program-letmlai-528-2-3-2-4.html) [Sciences du langage didactique du Français plurilinguismes](https://formation.univ-orleans.fr/fr/formation/offre-de-formation/master-lmd-XB/sciences-humaines-et-sociales-SHS/master-sciences-du-langage-parcours-didactique-du-francais-et-plurilinguismes-dfp-program-letmlai-528-2-3-2-5.html) [Communication évènementielle et digitale\( IAE Orléans\)](https://www.google.com/url?sa=t&rct=j&q=&esrc=s&source=web&cd=1&cad=rja&uact=8&ved=2ahUKEwillceTteHiAhUN8xQKHWiaDUEQFjAAegQIBhAD&url=https://www.iae-france.fr/&usg=AOvVaw3NQ8eQCRjiLU4bczJZw3jE)

**Tours** [Commerce international](https://www.univ-tours.fr/formations/formations-2/nos-formations/master-arts-lettres-langues-mention-langues-etrangeres-appliquees-parcours-commerce-international-297039.kjsp?RH=1179482153096) [Français Langues Etrangères](https://www.univ-tours.fr/formations/formations-2/nos-formations/master-arts-lettres-langues-mention-francais-langue-etrangere-parcours-fle-s-formation-duale-en-francais-langue-seconde-604893.kjsp?RH=1179482153096)

Vous pouvez consulter tous les masters sur les sites suivants [www.hceres.fr](http://www.hceres.fr/) (rapports d'évaluation des masters) [www.monmaster.gouv.fr](http://www.monmaster.gouv.fr/)

## **Les Instituts d'Etudes Politiques**

#### <span id="page-6-0"></span>Objectifs :

Les études à l'IEP permettent d'acquérir une solide culture générale et des compétences en économie, droit,sciences politiques , langues ….

#### Recrutement :

Ces filières sont sélectives et exigent une préparation pour réussir le concours. Recrutement post licence Cycle Master ( spécialités diverses en fonction des IEP) Les modalités de recrutement varient en

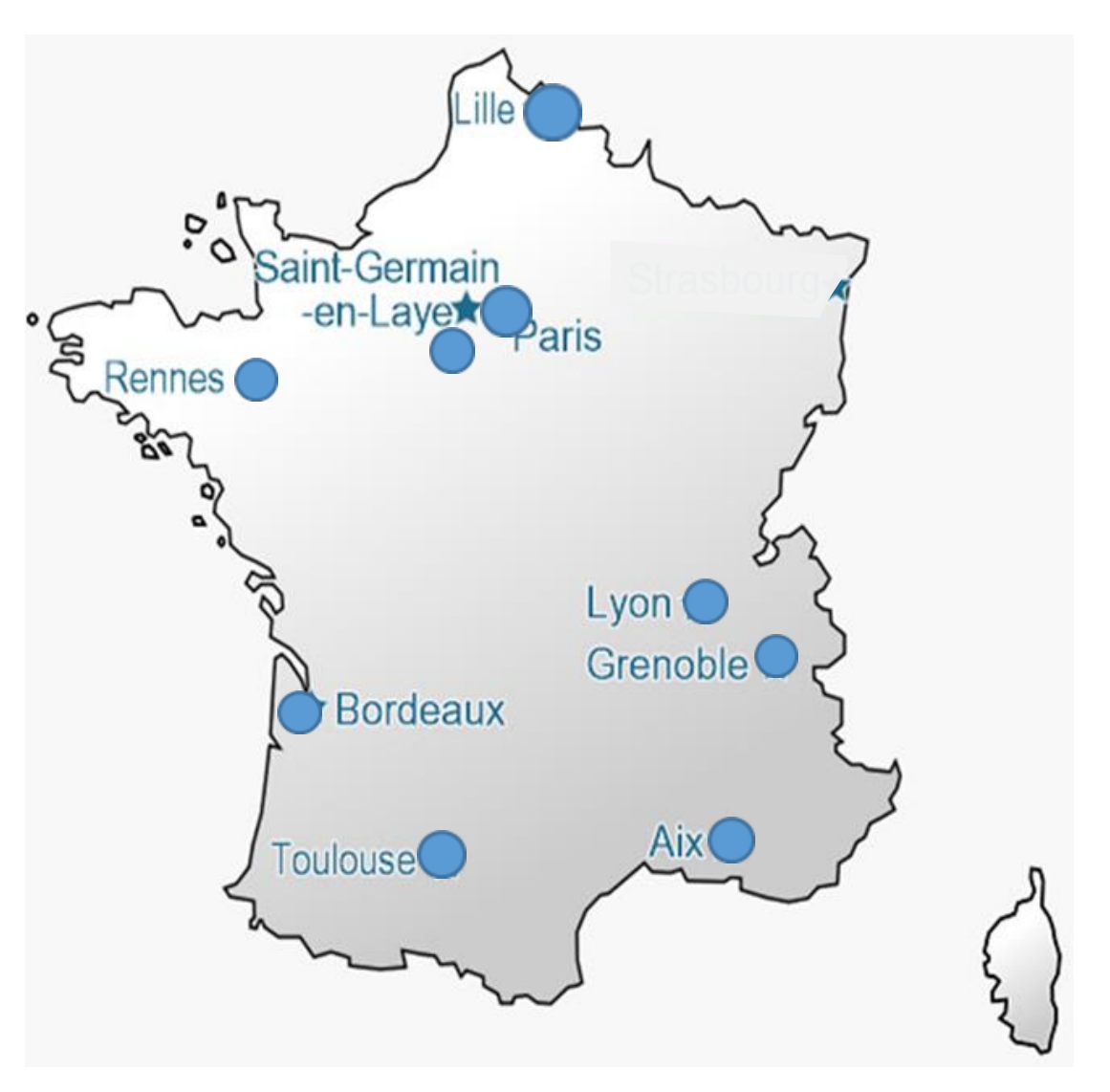

fonction de chaque IEP Cliquez sur o pour accéder aux sites des IEP

## <span id="page-7-0"></span>**Ecoles de commerce : FAIRE LE BON CHOIX**

#### • **Quelques critères pour bien choisir !**

- Reconnaissance par l'ETAT
- Diplôme visé
- Grade de master
- Ecole membre de la CGE
- Accréditations internationales
- Formation initiale et/ ou apprentissage
- **Les conditions d'admission**

Après la licence on accède aux Ecoles de commerce par admissions parallèles (passerelle2, tremplin2, HEC-ESCP et concours propres )

## **Les écoles spécialisées**

- <span id="page-8-0"></span>• Les école de communication
	- Celsa, quelques écoles privées…
- Les écoles de journalisme

[Onisep-Les écoles de journalisme](http://www.onisep.fr/Choisir-mes-etudes/Apres-le-bac/Principaux-domaines-d-etudes/Les-ecoles-de-journalisme)

- Les écoles de traduction et d'interprétation
	- ESIT Ecole supérieure d'interprète et de traducteur à Paris 3
	- ISIT Institut de management et de communication interculturels à Paris
	- INALCO Institut National des langues et civilisations étrangères à Paris
	- ITI-RI institut de traducteurs, d'interprètes et de relations internationales à Strasbourg 2
- Les écoles spécialisées dans les relations internationales
	- L'IHEI Institut des hautes études internationales à l'université de Paris II Panthéon- Assas
	- L'ILERI L'Ecole des relations internationales à Paris 17ème …

## **Intégrer les organisations internationales**

- L'emploi dans les organisations internationales est régi par un principe très simple:
	- Seuls les ressortissants des Etats membres de l'organisation peuvent postuler à un poste.
- Les postes offerts par les organisations au recrutement international ne concernent que:
	- Des postes de haut niveau.
- Les conditions requises pour intégrer une organisation
	- posséder une maitrise parfaite d'une ou plusieurs langues officielles de l'organisation dont l'anglais
	- avoir un niveau d'étude bac +5
	- avoir une expérience
	- Professionnelle

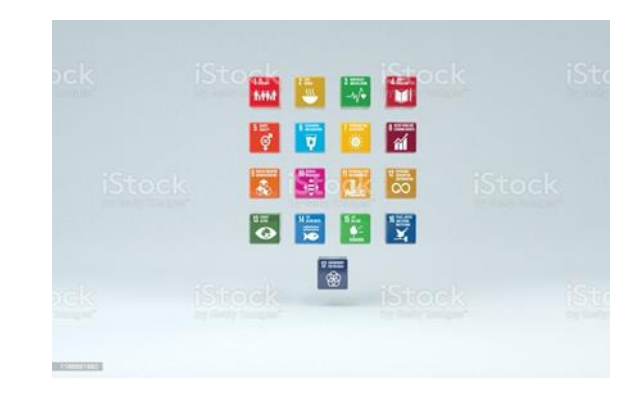

## **Intégrer les SERVICES LINGUISTIQUES des ORGANISATIONS INTERNATIONALES**

#### • A [l'ONU](https://www.google.com/url?sa=t&rct=j&q=&esrc=s&source=web&cd=&cad=rja&uact=8&ved=2ahUKEwixvszapJv4AhUH3IUKHRf6AV0QFnoECBAQAQ&url=https://www.un.org/fr/&usg=AOvVaw26WRVQOS2byLbdyWsl_ESd)

- Recrutement sur concours
- Pour les traducteurs : traduire à partir de 2 langues sur les 6 officielles.
- Pour les interprètes : assurer l'interprétation d'une langue et en comprendre 2 autres.

#### • [Au parlement européen](https://epso.europa.eu/job-opportunities_fr)

• Pour postuler, posséder une formation universitaire complète. Connaître 2 langues en plus de sa langue maternelle.

#### • [Au conseil de](https://www.google.com/url?sa=t&rct=j&q=&esrc=s&source=web&cd=&cad=rja&uact=8&ved=2ahUKEwigiL75pJv4AhUHhhoKHeJCCl0QFnoECAcQAQ&url=https://www.coe.int/web/portal/home&usg=AOvVaw1Uhz5eDw_vqgGWnsk4GIG_) l'Europe

• Bien maitriser le français et l'anglais et une autre langue européenne. Avoir une expérience professionnelle d'au moins 6 mois.

*A NOTER: l'Union européenne emploie aussi des interprètes free-lance.*

• Pour aller plus loin…

[www.diplomatie.gouv.fr](http://www.diplomatie.gouv.fr/) [www.fonction-publique.gouv.fr](http://www.fonction-publique.gouv.fr/)

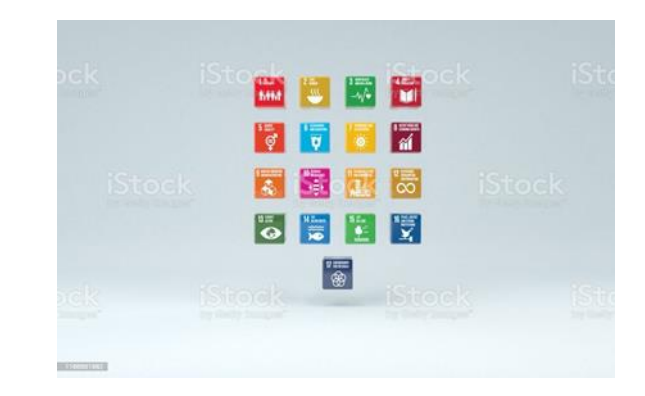

## Les trois fonctions publiques

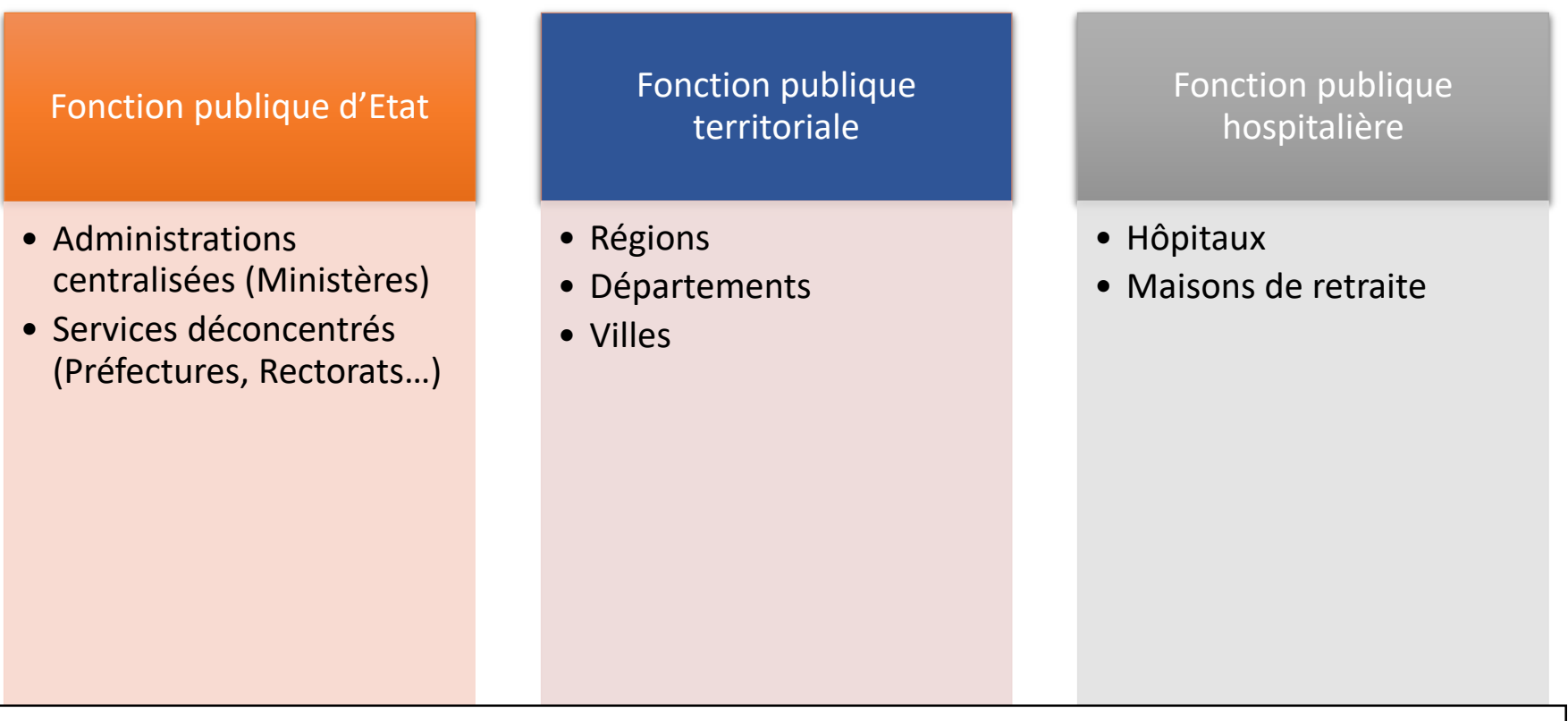

Catégorie A : Bac+3 Catégorie B : Bac Catégorie C : Brevet [Place de l'emploi public](https://www.google.com/url?sa=t&rct=j&q=&esrc=s&source=web&cd=1&cad=rja&uact=8&ved=2ahUKEwixuv_S7c_iAhWNzIUKHbiQBWAQFjAAegQIARAB&url=https://www.fonction-publique.gouv.fr/place-de-lemploi-public&usg=AOvVaw08Quvjv95TvVNIkeCRCPF4)

#### **Les concours**

#### La fonction publique d'Etat

Les métiers de l'enseignement : après la L3 il est nécessaire d'intégrer un master de l'enseignement en choisissant la spécialité correspondant au métier visé ( professeur des écoles, professeur de collège, professeur documentaliste, conseiller principal d'éducation)

Lors du M1 l'étudiant reçoit des enseignements liés à la préparation du métier d'enseignant et bénéficie de stages tout au long de l'année. Pendant le M2 l'étudiant prépare le concours et assure des stages en responsabilité. S'il obtient le concours et valide son M2 alors il devient stagiaire de l'Education nationale pendant un an avant sa titularisation.

lien pour les masters MEEF [www.univ-orleans.fr](https://www.google.com/url?sa=t&rct=j&q=&esrc=s&source=web&cd=&cad=rja&uact=8&ved=2ahUKEwicsov4upv4AhUGzoUKHTP5AF0QFnoECAYQAQ&url=http://www.univ-orleans.fr/fr/inspe&usg=AOvVaw0UB7TMW0Ksc1n0HEBFVxSM)

Les métiers des bibliothèques ( Bibliothécaire d'Etat, conservateur de bibliothèques) : Seuls les concours de catégorie A sont accessibles aux licences de lettres dans ce domaine. Après la réussite au concours la formation professionnelle est assurée par l'ENSSIB [www.enseignementsup-recherche.gouv.fr](http://www.enseignementsup-recherche.gouv.fr/) [www.enssib.fr](http://www.enssib.fr/) Les métiers de l'administration générale (attaché d'administration cat A, Secrétaire d'administration cat B)

Ces concours demandent une sérieuse préparation car impliquent la connaissance de domaines éloignés de la formation initiale en lettres mais sont accessibles.

[www.fonction-publique.gouv.fr](http://www.fonction-publique.gouv.fr/) [www.emploipublic.fr](http://www.emploipublic.fr/)

#### **l'enseignement**

Les masters de l'enseignement Master MEEF 1<sup>er</sup> degré (professeur des écoles) Master MEEF 2nd degré ( professeur de collège et de lycée)

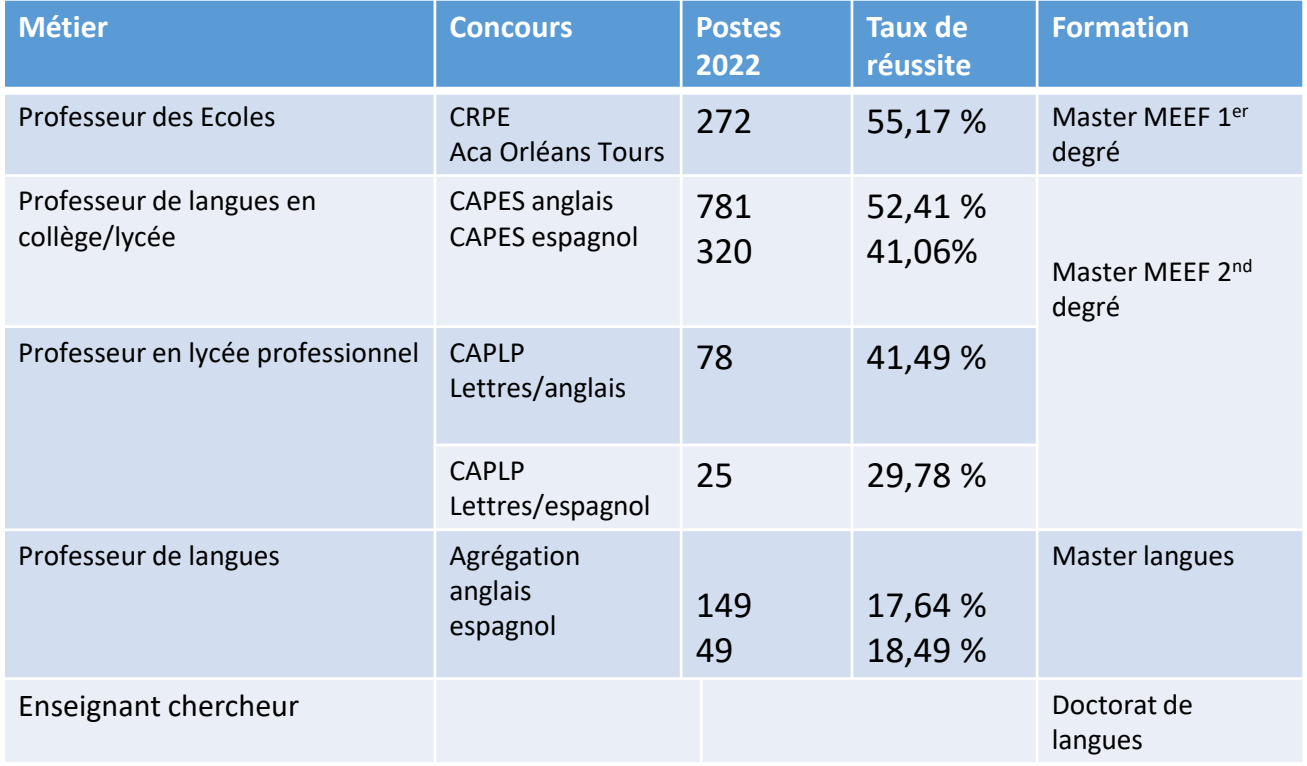

www.siac1.fr / www.siac2.fr www.devenirenseignant.gouv.fr

#### La fonction publique territoriale

Les métiers des bibliothèques et de la culture Bibliothécaire territorial Conservateur territorial des bibliothèques Les métiers de l'administration générale Attaché territorial cat A Rédacteur territorial cat B [www.cnfpt.fr](http://www.cnfpt.fr/)

Diplômes proposés par l'École de Droit d'Orléans Institut de Formation et de Préparation aux Examens et Concours (IFPEC)

Responsables : Stéphanie Mauclair et Fouad Eddazi Secrétariat pédagogique : Christèle Gouot 02 38 49 26 69